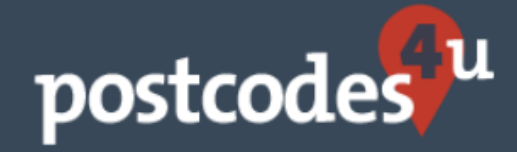

# Postcodes4u Webservice Developer API

**Version 1.2 – September 2018**

# Webservice Developer API

# **Table of Contents**

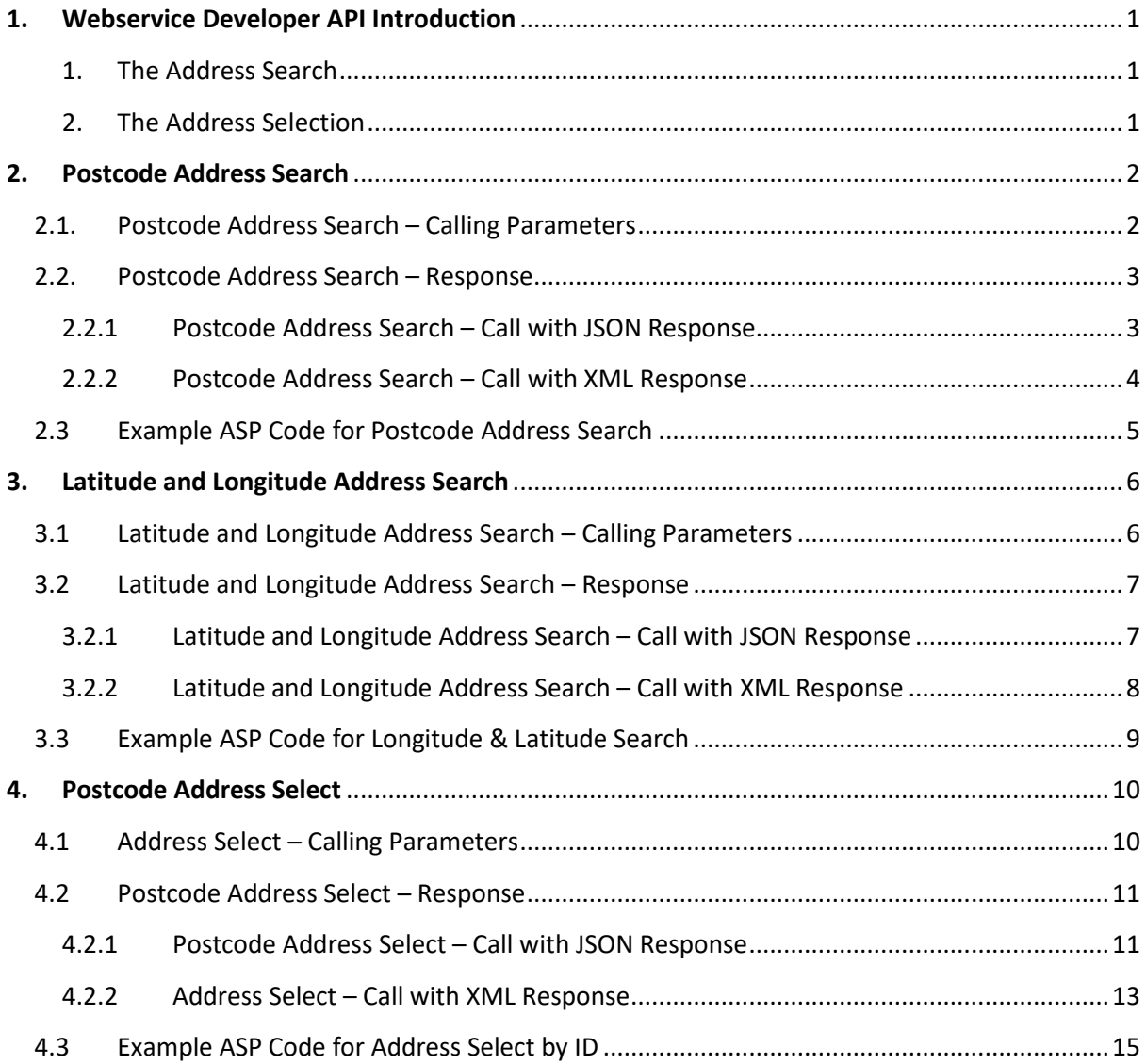

© 2018 Postcodes4U All rights reserved.

The information in this document belongs to Postcodes4U. It may not be used, reproduced or disclosed without the written approval of Postcodes4U

Copyright © Postcodes4U. All rights reserved. Registered office: 3X Software Ltd., 23 Princes Drive, Colwyn Bay, Conwy LL29 8HT

Notice of non-liability:

Postcodes4U is providing the information in this document to you "AS-IS" with all faults. Postcodes4U makes no warranties of any kind (whether express, implied or statutory) with respect to the information contained herein. Postcodes4U assumes no liability for damages (whether direct or indirect), caused by errors or omissions, or resulting from the use of this document or the information contained in this document or resulting from the application or use of the product or service described herein. Postcodes4U reserves the right to make changes to any information herein without further notice.

# <span id="page-2-0"></span>**1. Webservice Developer API Introduction**

This document is intended to assist developers in integrating the Postcodes4u UK address lookup service into a bespoke website or software application, or when our existing free Postcodes4u plugins do not match your requirement.

To access the Postcodes4u service, you must have a Postcodes4u account, if you do not have an account you can sign up for free.

Full details can be found on our website [www.Postcodes4u.co.uk.](http://www.postcodes4u.co.uk/)

#### **Selecting an address using Postcodes4u consists of 2 stages.**

#### <span id="page-2-1"></span>1. **The Address Search**

This is where a summary list of address is returned that matches either a Postcode or a Latitude and Longitude position.

The **Postcode Address Search** is detailed at Section [2](#page-3-0) of this Document

The **Latitude & Longitude Address Search** is detailed at Section [3](#page-7-0) of this Document.

#### <span id="page-2-2"></span>2. **The Address Selection**

This is where the Full Details of the required address is returned using the unique Postcodes4u address ID which was included in the Postcode or latitude and Longitude Address Search Summary data.

The returned data can be used to populate a web form or passed into your application. The Address Selection is detailed at Section [4](#page-11-0) of this document.

# <span id="page-3-0"></span>**2. Postcode Address Search**

Postcode Address Search returns a summary list of addresses specified by a postcode.

### <span id="page-3-1"></span>**2.1. Postcode Address Search – Calling Parameters**

The Postcode Address Search is carried out by a Webservice Call using the **HTTP GET** method as detailed below:

#### **URL:**

```
http( or https) 
://services.3xsoftware.co.uk/Search/ById/{FORMAT}?username={USERNAME
}&key={KEY}&postcode={POSTCODE}&callback={CALLBACK}
```
This operation supports JSONP responses. The call-back function name is optional.

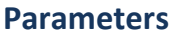

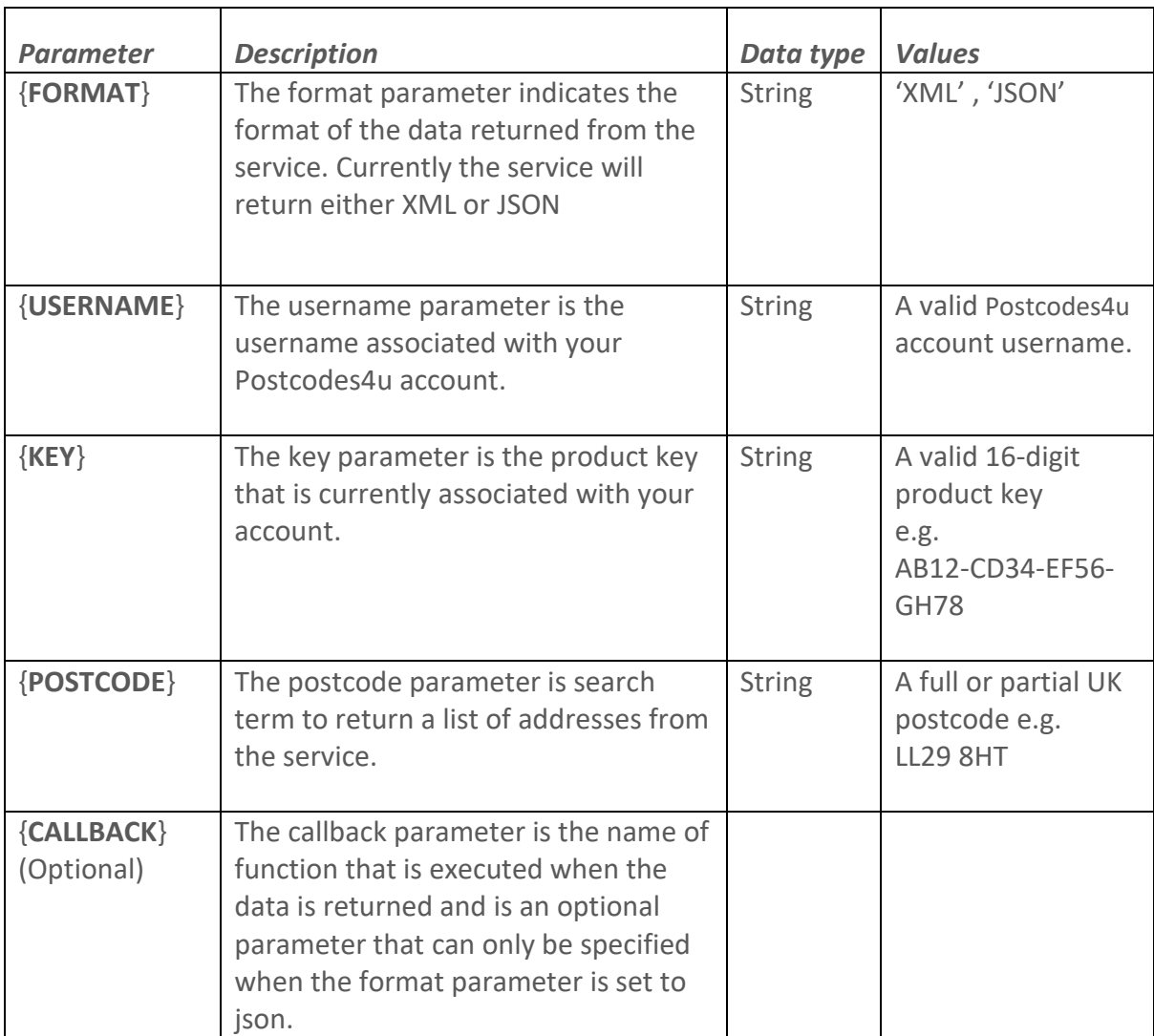

#### <span id="page-4-0"></span>**2.2. Postcode Address Search – Response**

The Postcode Address Search can return data in JSON or XML depending in the format value used in the Webservice Call. The data returned for these calls will now be detailed.

#### <span id="page-4-1"></span>**2.2.1 Postcode Address Search – Call with JSON Response**

#### **An example Postcode Address Search with a JSON response is detailed below:**

#### **http://services.3xsoftware.co.uk/Search/ByPostcode/json?username=uuuuuuu&k ey=xxxx-xxxx-xxxx-xxxx &postcode=ll298ht&callback=yourCallbackFunctionName**

#### **JSON Response:**

```
yourCallbackFunctionName({"Summaries":[{"Id":14668457,"StreetAddress":"3X Software 
Ltd","Place":"23 Princes Drive Colwyn Bay"},{"Id":14668460,"StreetAddress":"Aslets The Letting 
Agents Ltd","Place":"23 Princes Drive Colwyn Bay"},{"Id":14668449,"StreetAddress":"Barclays 
Bank Plc","Place":"Raymond Court Princes Drive Colwyn 
Bay"},{"Id":14668444,"StreetAddress":"Clybiau Plant Cymru Kids Clubs","Place":"19 Princes 
Drive Colwyn Bay"},{"Id":14668459,"StreetAddress":"Curvasure Ltd","Place":"23 Princes Drive 
Colwyn Bay"},{"Id":14668455,"StreetAddress":"D I P","Place":"13 Princes Drive Colwyn 
Bay"},{"Id":14668453,"StreetAddress":"Emmanuel Solicitors","Place":"25 Princes Drive Colwyn 
Bay"},{"Id":14668447,"StreetAddress":"Evans Wolfenden Partnership Llp","Place":"27 Princes 
Drive Colwyn Bay"},{"Id":14668441,"StreetAddress":"Flat 1","Place":"15 Princes Drive Colwyn 
Bay"},{"Id":14668461,"StreetAddress":"Flat 2","Place":"15 Princes Drive Colwyn 
Bay"},{"Id":14668462,"StreetAddress":"Flat 3","Place":"15 Princes Drive Colwyn 
Bay"},{"Id":14668452,"StreetAddress":"Glyn Owen & Co","Place":"25 Princes Drive Colwyn
Bay"},{"Id":14668458,"StreetAddress":"Jackson Accounting Ltd","Place":"23 Princes Drive Colwyn 
Bay"},{"Id":14668451,"StreetAddress":"Manor Service Station Ltd","Place":"Princes Drive Colwyn 
Bay"},{"Id":14668448,"StreetAddress":"Mark Roberts Environmental","Place":"27 Princes Drive 
Colwyn Bay"},{"Id":14668442,"StreetAddress":"Mcintyre & Daughters Ltd","Place":"Alliance House 
21 Princes Drive Colwyn Bay"},{"Id":14668456,"StreetAddress":"Nacro","Place":"13 Princes Drive 
Colwyn Bay"},{"Id":14668454,"StreetAddress":"Quality Solicitors Edward Hughes","Place":"25 
Princes Drive Colwyn Bay"},{"Id":14668446,"StreetAddress":"Ravenscroft Homes N W 
Ltd","Place":"27 Princes Drive Colwyn Bay"},{"Id":14668443,"StreetAddress":"T Brackstone & 
Co","Place":"19 Princes Drive Colwyn Bay"},{"Id":14668450,"StreetAddress":"Thornley Leisure 
Parks","Place":"William Sutcliffe Suite Raymond Court Princes Drive Colwyn 
Bay"},{"Id":14668445,"StreetAddress":"Y Gadwyn","Place":"19 Princes Drive Colwyn 
Bay"},{"Id":14668463,"StreetAddress":"17 Princes Drive","Place":"Colwyn Bay"}]});
```
#### **A detailed description of the data returned for a Postcode Address Search using JSON is described below.**

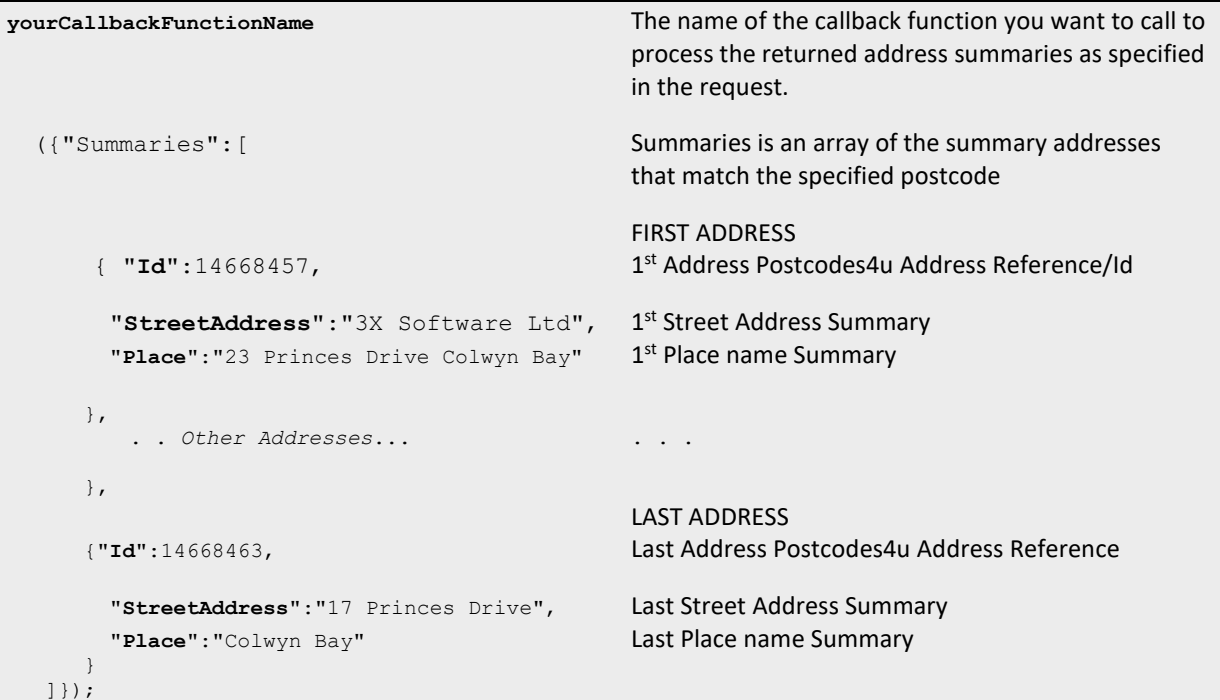

#### <span id="page-5-0"></span>**2.2.2 Postcode Address Search – Call with XML Response**

**An example Postcode Address Search with a XML response is detailed below:**

http://services.3xsoftware.co.uk/Search/ByPostcode/xml?username=uuuuuuu&key=xxxxxxxx-xxxx-xxxx &postcode=ll298ht&callback=yourCallbackFunctionName

#### **XML Response:**

```
<Results xmlns="http://schemas.datacontract.org/2004/07/PostcodeAPI.Classes" xmlns
:i="http://www.w3.org/2001/XMLSchema-instance">
      <Summaries>
          <Summary>
              <Id>14832125</Id>
              <StreetAddress>3X Software Ltd</StreetAddress>
              <Place>23 Princes Drive Colwyn Bay</Place>
           </Summary>
           <Summary>
              <Id>14832128</Id>
              <StreetAddress>Aslets The Letting Agents Ltd</StreetAddress>
              <Place>23 Princes Drive Colwyn Bay</Place>
          </Summary>
           <Summary>
              <Id>14832119</Id>
              <StreetAddress>Barclays Bank Plc</StreetAddress>
              <Place>Raymond Court Princes Drive Colwyn Bay</Place>
           </Summary>
      … Further Address Summary Entries … Finally, …
          <Summary>
              <Id>14832130</Id>
              <StreetAddress>17 Princes Drive</StreetAddress>
              <Place>Colwyn Bay</Place>
           </Summary>
       </Summaries>
</Results>
```
**The XML Values returned for each address, stored as a 'Summaries' array of 'Summary' entries, is detailed below:**

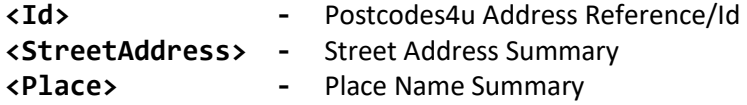

# <span id="page-6-0"></span>**2.3 Example ASP Code for Postcode Address Search**

```
private DataSet PostcodeSearch(string searchTerm) 
{
     string format = "xml"; 
     string key = "AB12-CD34-EF56-GH78";
     string username = "OurPc4uUserName";
     string url = "http://services.3xsoftware.co.uk/search/bypostcode/";
     url += System.Web.HttpUtility.UrlEncode(format);
     url += "?username=" + System.Web.HttpUtility.UrlEncode(username);
     url += "&key=" + System.Web.HttpUtility.UrlEncode(key);
     url += "&postcode=" + System.Web.HttpUtility.UrlEncode(searchTerm);
     //Create the dataset
     var ds = new DataSet();
     ds.ReadXml(url);
     //Check for an error
     if ((ds.Tables["Error"] != null) && (ds.Tables["Error"].Columns["Description"] != null))
     {
          string exc = ds.Tables["Error"].Rows[0]["Description"].ToString();
          throw new Exception(exc);
     }
     if (ds.Tables["Summary"] != null) 
     {
          ds.Tables["Summary"].Constraints.Clear();
     }
     ds.Relations.Clear();
     if (ds.Tables["Summaries"] != null)
     {
          ds.Tables.Remove("Summaries");
     }
     //Return the dataset
     return ds; 
     //FYI: The dataset contains the following columns: 
    //Id //StreetAddress 
     //Place 
}
```
# <span id="page-7-0"></span>**3. [Latitude and Longitude Address](http://postcode.karovastage.com/administration/TopicDetails.aspx?TopicID=22#accordion__collapse__03) Search**

Longitude and latitude search returns a list of addresses specified by a longitude and latitude position.

# <span id="page-7-1"></span>**3.1 Latitude and Longitude Address Search – Calling Parameters**

The Latitude and Longitude Address Search is carried out by a Webservice Call using the **HTTP GET** method as detailed below:

```
Url:
```

```
http( or https)
://services.3xsoftware.co.uk/Search/ByLatLong/{FORMAT}?username={USERNAME}
&key={KEY}&lat={LATITUDE}&long={LONGITUDE}&callback={CALLBACK}
```
This operation supports JSONP responses.

#### **Parameters**

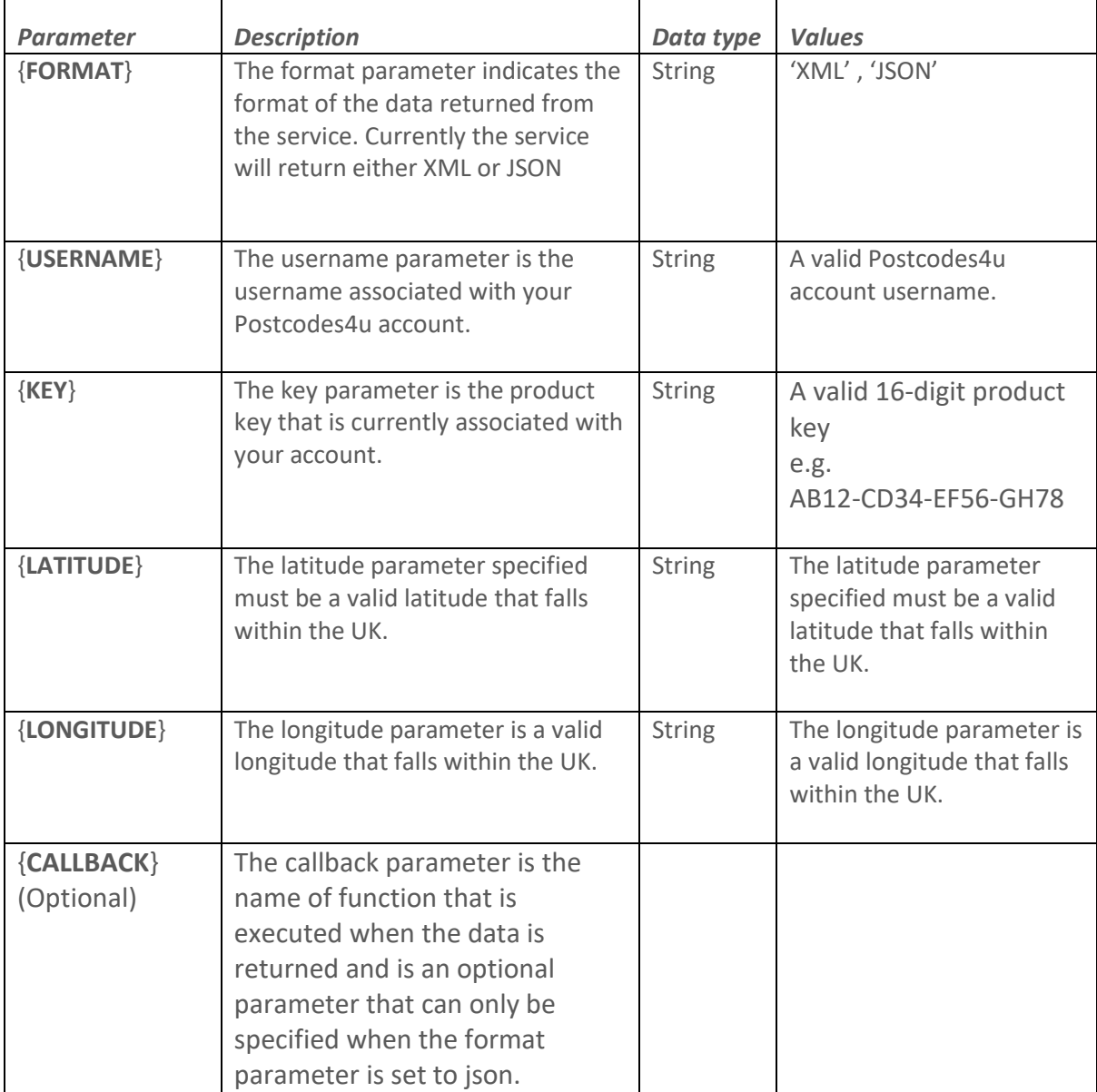

#### <span id="page-8-0"></span>**3.2 Latitude and Longitude Address Search – Response**

The Latitude and Longitude Address Search can return data in JSON or XML depending in the format value used in the Webservice Call. The data returned for these calls will now be detailed.

#### <span id="page-8-1"></span>**3.2.1 Latitude and Longitude Address Search – Call with JSON Response**

#### **An example Latitude and Longitude Address Search with a JSON response is detailed below:**

http://services.3xsoftware.co.uk/Search/ByLatLong/json?username=uuuuu&key=xxxxxxxx-xxxx-xxxx &lat=53.297&long=-3.829&callback=yourCallbackFunctionName

#### **JSON Response:**

```
callbackfuncname({"GeoSummaries":[{"Id":14850437,"StreetAddress":"1 Rathbone 
Terrace","Place":"Deganwy Conwy","Postcode":"LL319EQ"},{"Id":14850440,"StreetAddress":"2 
Rathbone Terrace","Place":"Deganwy 
Conwy","Postcode":"LL319EQ"},{"Id":14850441,"StreetAddress":"3 Rathbone 
Terrace","Place":"Deganwy Conwy","Postcode":"LL319EQ"},{"Id":14850442,"StreetAddress":"4 
Rathbone Terrace","Place":"Deganwy 
Conwy","Postcode":"LL319EQ"},{"Id":14850443,"StreetAddress":"5 Rathbone 
Terrace","Place":"Deganwy Conwy","Postcode":"LL319EQ"},{"Id":14850444,"StreetAddress":"6 
Rathbone Terrace", "Place": "Deganwy
Conwy","Postcode":"LL319EQ"},{"Id":14850445,"StreetAddress":"7 Rathbone 
Terrace","Place":"Deganwy Conwy","Postcode":"LL319EQ"},{"Id":14850446,"StreetAddress":"8 
Rathbone Terrace","Place":"Deganwy 
Conwy","Postcode":"LL319EQ"},{"Id":14850447,"StreetAddress":"9 Rathbone 
Terrace","Place":"Deganwy Conwy","Postcode":"LL319EQ"},{"Id":14850438,"StreetAddress":"10 
Rathbone Terrace","Place":"Deganwy 
Conwy","Postcode":"LL319EQ"},{"Id":14850439,"StreetAddress":"11 Rathbone 
Terrace","Place":"Deganwy Conwy","Postcode":"LL319EQ"}]});
```
**A detailed description of the data returned for a Latitude and Longitude Address Search using JSON is described below.** 

```
yourCallbackFunctionName The name of the callback function you want to call to 
                                               process the returned address summaries as specified 
                                               in the request.
   ({"GeoSummaries":[ GeoSummaries is an array of the summary addresses 
                                               that match the specified latitude and longitude 
                                               position
                                               FIRST ADDRESS
       { "Id":14860809, 1
                                               1<sup>st</sup> Address Postcodes4u Address Reference/Id
         "StreetAddress":"1 Rathbone Terrace", 1
                                               1st Street Address Summary
        "Place":"Deganwy Conwy" 1
                                               1<sup>st</sup> Address Place Name Summary
        "Postcode":"LL319EQ" 1
                                              1<sup>st</sup> Address Postcode
      }, . . . . . . .Other Addresses 
                                               LAST ADDRESS
       {"Id":14550439, Last Address Postcodes4u Address Reference
        "StreetAddress":"11 Rathbone Terrace", Last Street Address Summary
        "Place":"Deganwy Conwy" Last Address Place Name Summary
        "Postcode":"LL319EQ" Last Address Postcode
\qquad \qquad \} ]});
```
#### <span id="page-9-0"></span>**3.2.2 Latitude and Longitude Address Search – Call with XML Response**

**An example Latitude and Longitude Address Search with a XML response is detailed below:**

http://services.3xsoftware.co.uk/Search/ByPostcode/xml?username=uuuuuuu&key=xxxxxxxx-xxxx-xxxx &postcode=ll298ht&callback=yourCallbackFunctionName

 **XML Response:**

```
<Results xmlns="http://schemas.datacontract.org/2004/07/PostcodeAPI.Classes" xmlns
:i="http://www.w3.org/2001/XMLSchema-instance">
    <GeoSummaries>
       <GeoSummary>
           <Id>14850437</Id>
           <StreetAddress>1 Rathbone Terrace</StreetAddress>
           <Place>Deganwy Conwy</Place>
          <Postcode>LL319EQ</Postcode>
       </GeoSummary>
       <GeoSummary>
          <Id>14850440</Id>
          <StreetAddress>2 Rathbone Terrace</StreetAddress>
          <Place>Deganwy Conwy</Place>
          <Postcode>LL319EQ</Postcode>
       </GeoSummary>
      … etc …
       <GeoSummary>
          <Id>14850439</Id>
          <StreetAddress>11 Rathbone Terrace</StreetAddress>
          <Place>Deganwy Conwy</Place>
          <Postcode>LL319EQ</Postcode>
       </GeoSummary>
    </GeoSummaries>
</Results>
```
**The XML Values returned for each address, stored as a 'GeoSummaries' array of 'GeoSummary' entries, as detailed below:**

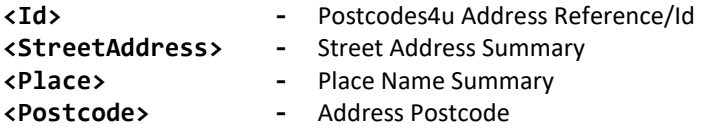

# <span id="page-10-0"></span>**3.3 Example ASP Code for Longitude & Latitude Search**

```
private DataSet LongLatSearch(string longitude, string latitude) 
{ 
     string format = "xml"; 
    string key = "AB12-CD34-EF56-GH78";
    string username = "OurPc4uUserName";
     string url = "http://services.3xsoftware.co.uk/search/byid/"; 
     url += System.Web.HttpUtility.UrlEncode(format); 
     url += "?username=" + System.Web.HttpUtility.UrlEncode(username); 
     url += "&key=" + System.Web.HttpUtility.UrlEncode(key); 
    url += "&id=" + System.Web.HttpUtility.UrlEncode(postCodeId.ToString());
     //Build the url 
     if (!url.StartsWith("http://")) 
     { 
      url = "http://" + url; } 
     if (!url.EndsWith("/")) 
    \left\{ \right.url = url + "/". } 
     //Create the dataset 
     var ds = new DataSet(); 
     ds.ReadXml(url); 
     //Check for an error 
    if (ds.Tables.Count == 1 & 8 & ds.Tables[0].Columns.Count == 4 & 8 &ds.Tables[0].Columns[0].ColumnName == "Error") 
       throw new Exception(ds.Tables[0].Rows[0].ItemArray[1].ToString()); 
     DataTable dtAddress = ds.Tables[0]; 
     if (dtAddress.Rows.Count > 0) 
       { 
          address.Address1 = dtAddress.Rows[0]["Line1"].ToString(); 
          address.Address2 = dtAddress.Rows[0]["Line2"].ToString(); 
          address.City = dtAddress.Rows[0]["PostTown"].ToString(); 
         if (address.City == address.Address2) address.Address2 = string.Empty;
          var county = dtAddress.Rows[0]["County"] != null
                     ? dtAddress.Rows[0]["County"].ToString() : ""; 
          var sp = StateProvinceManager.GetStateProvinceByName(county); 
         if (sp != null) { 
             address.StateProvinceId = sp.StateProvinceId;
          } 
          address.ZipPostalCode = dtAddress.Rows[0]["Postcode"].ToString(); 
          address.Company = dtAddress.Rows[0]["Company"].ToString(); 
       } 
       address.CountryId = 80; 
       return address; 
 }
```
# <span id="page-11-0"></span>**4. Postcode Address Select**

The Postcode Address Select returns all the data for a single address specified by a Postcodes4u address Id.

## <span id="page-11-1"></span>**4.1 Address Select – Calling Parameters**

The Address Selection is carried out by a Webservice Call using the **HTTP GET** method as detailed below:

#### **URL:**

```
http( or https)
```
://services.3xsoftware.co.uk/Search/ById/{**FORMAT**}?username={**USERNAME**}&key= {**KEY**}&id={**ID**}&callback={**CALLBACK**}

This operation supports JSONP responses.

#### **Parameters**

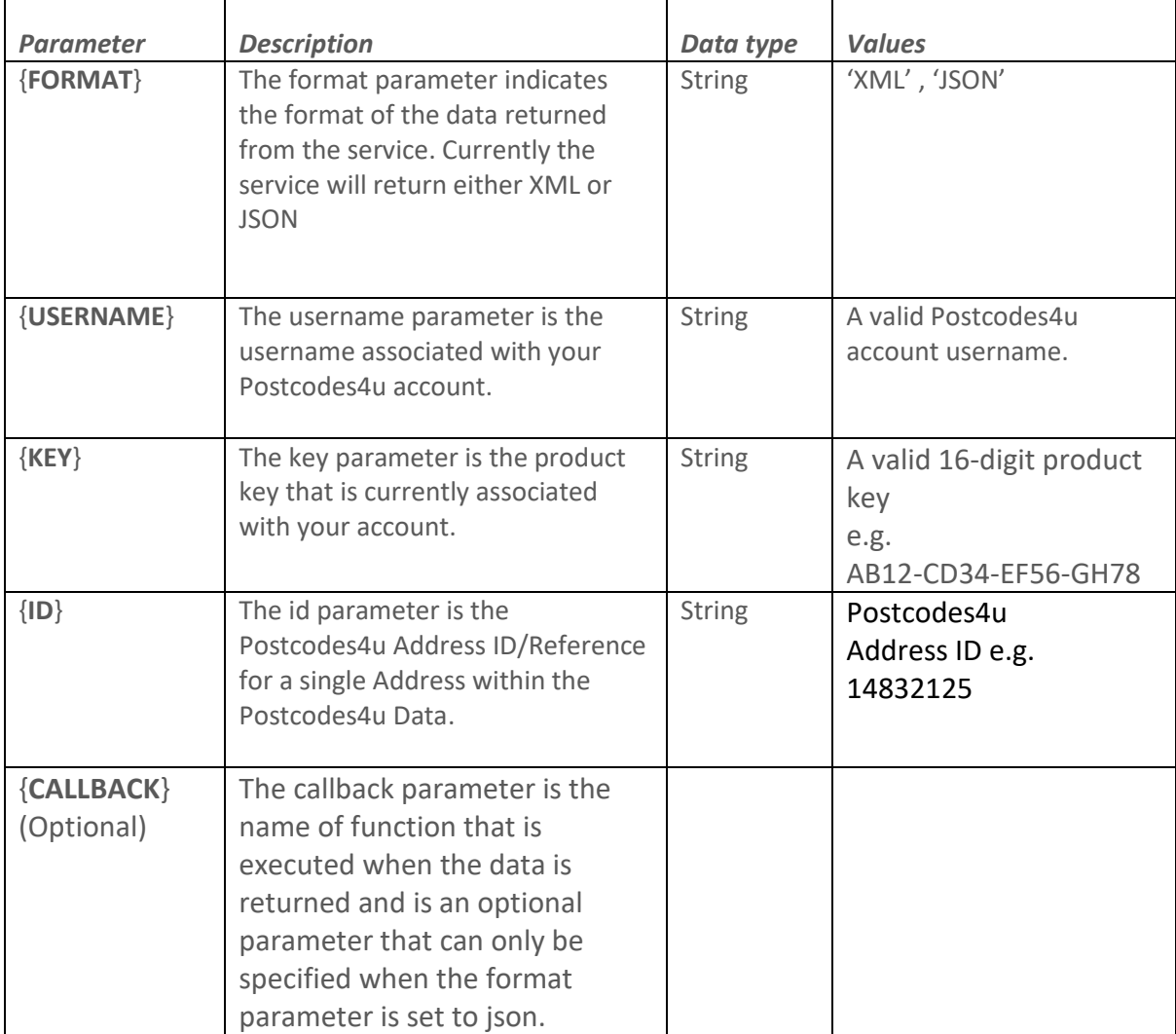

#### <span id="page-12-0"></span>**4.2 Postcode Address Select – Response**

The Address Select can return data in JSON or XML depending in the format value used in the Webservice Call. The data returned for these calls will now be detailed.

#### <span id="page-12-1"></span>**4.2.1 Postcode Address Select – Call with JSON Response**

#### **An example Address Select call with a JSON response is detailed below:**

http://services.3xsoftware.co.uk/Search/ById/json?username=uuuuu&key=xxxx-xxxxxxxx-xxxx& id=14832125&callback=yourCallbackFunctionName

#### **JSON Response:**

```
yourCallbackFunctionName({"Address":{"AddressId":14832125,"AdministrativeCounty":"Conwy","Barc
ode":"","BuildingName":"","BuildingNumber":"23","Company":"3X Software 
Ltd","CountryName":"","County":"Clwyd","DeliveryPointSuffix":"1F","Department":"","DependentLo
cality":"","DoubleDependentLocality":"","Easting":284817,"Latitude":53.2973366,"LatitudeShort"
:53.297,"Line1":"3X Software Ltd","Line2":"23 Princes Drive","Line3":"Colwyn 
Bay","Line4":"LL29 8HT","Longitude":-3.72968817,"LongitudeShort":-
3.729,"Northing":379215,"Pobox":"","PostTown":"Colwyn 
Bay","PostalCounty":"Clwyd","Postcode":"LL29 8HT","PrimaryStreet":"Princes 
Drive","PrimaryStreetName":"Princes","PrimaryStreetType":"Drive","SecondaryStreet":"","Seconda
ryStreetName":"","SecondaryStreetType":"","StreetAddress1":"3X Software 
Ltd","StreetAddress2":"23 Princes 
Drive","StreetAddress3":null,"SubBuilding":"","TraditionalCounty":"Denbighshire","Type":""}});
```
#### **A detailed description of the data returned for a Postcode Address Selection using JSON is described below.**

```
yourCallbackFunctionName The name of the callback function you want to call 
                                      to process the returned address summaries as 
                                      specified in the request.
     ({ "Address":{ Address is the data item of the full address details.
     "AddressId":14832125, Postcodes4u Address Reference/Id
     "AdministrativeCounty":"Conwy", Administrative County Name
     "Barcode":"", Post Office Barcode Data
     "BuildingName":"", Building Name
     "BuildingNumber":"23", Building Number
     "Company":"3X Software Ltd", Company Name
     "CountryName":"", Country Name
     "County": "Clwyd", County Name
     "DeliveryPointSuffix":"1F", Post Office Delivery Point Suffix Value
     "Department":"", Department Name
     "DependentLocality":"", Post Office Dependent Locality
     "DoubleDependentLocality":"", Post Office Double Dependent Locality
     "Easting":284817, Post Office 'Easting Position Value'
     "Latitude":53.2973366, Postcode Position Full 'Latitude' in degrees.
     "LatitudeShort":53.297, Postcode Position Short 'Latitude' in degrees
                                      (3dec places)
```
#### **Postcode Address Selection using JSON continued.**

```
"Line1":"3X Software Ltd", Processed/Summarised Address Line1
  "Line2":"23 Princes Drive", Processed/Summarised Address Line2
  "Line3":"Colwyn Bay", Processed/Summarised Address Line3
  "Line4":"LL29 8HT", Processed/Summarised Address Line4
  "Longitude":-3.72968817, Postcode Position Full 'Longitude' in degrees.
  "LongitudeShort":-3.729, Postcode Position Short 'Longitude' in degrees 
                                     (3dec places)
  "Northing":379215, Post Office 'Northing Position Value'
  "Pobox":"", PO Box 
  "PostTown": "Colwyn Bay", Post Town
  "PostalCounty": "Clwyd", Postal County Name
  "Postcode":"LL29 8HT", Postcode
  "PrimaryStreet":"Princes Drive", Primary Street
  "PrimaryStreetName":"Princes", Primary Street Name
  "PrimaryStreetType":"Drive", Primary Street Type
  "SecondaryStreet":"", SecondaryStreet
  "SecondaryStreetName":"", Secondary Street Name
  "SecondaryStreetType":"", Secondary Street Type
  "StreetAddress1":"3X Software Ltd", Street Address 1
  "StreetAddress2": "23 Princes Drive", Street Address 2
  "StreetAddress3":null, Street Address 3
  "SubBuilding":"", Sub Building
  "TraditionalCounty":"Denbighshire", Traditional County Name
  "Type":"" Post Office Address Type
}});
```
#### <span id="page-14-0"></span>**4.2.2 Address Select – Call with XML Response**

#### **An example Postcode Address Selection call using XML is detailed below:**

http://services.3xsoftware.co.uk/Search/ById/xml?username=uuuuu&key=xxxxxxxx-xxxx-xxxx& id=14832125&callback=yourCallbackFunctionName

#### **XML Response:**

```
<Results xmlns="http://schemas.datacontract.org/2004/07/PostcodeAPI.Classes
" xmlns:i="http://www.w3.org/2001/XMLSchema-instance">
      <Address>
          <AddressId>14832125</AddressId>
          <AdministrativeCounty>Conwy</AdministrativeCounty>
          <Barcode/>
          <BuildingName/>
          <BuildingNumber>23</BuildingNumber>
          <Company>3X Software Ltd</Company>
          <CountryName/>
          <County>Clwyd</County>
          <DeliveryPointSuffix>1F</DeliveryPointSuffix>
          <Department/>
          <DependentLocality/>
          <DoubleDependentLocality/>
          <Easting>284809</Easting>
          <Latitude>53.29737</Latitude>
          <LatitudeShort>53.297</LatitudeShort>
          <Line1>3X Software Ltd</Line1>
          <Line2>23 Princes Drive</Line2>
          <Line3>Colwyn Bay</Line3>
          <Line4>LL29 8HT</Line4>
          <Longitude>-3.72980952</Longitude>
          <LongitudeShort>-3.729</LongitudeShort>
          <Northing>379219</Northing>
          <Pobox/>
          <PostTown>Colwyn Bay</PostTown>
          <PostalCounty>Clwyd</PostalCounty>
          <Postcode>LL29 8HT</Postcode>
          <PrimaryStreet>Princes Drive</PrimaryStreet>
          <PrimaryStreetName>Princes</PrimaryStreetName>
          <PrimaryStreetType>Drive</PrimaryStreetType>
          <SecondaryStreet/>
          <SecondaryStreetName/>
          <SecondaryStreetType/>
          <StreetAddress1>3X Software Ltd</StreetAddress1>
          <StreetAddress2>23 Princes Drive</StreetAddress2>
          <StreetAddress3 i:nil="true"/>
          <SubBuilding/>
          <TraditionalCounty>Denbighshire</TraditionalCounty>
         <Type/>
      </Address>
</Results>
```
#### **A detailed description of the data returned for a Postcode Address Selection using XML is described below.**

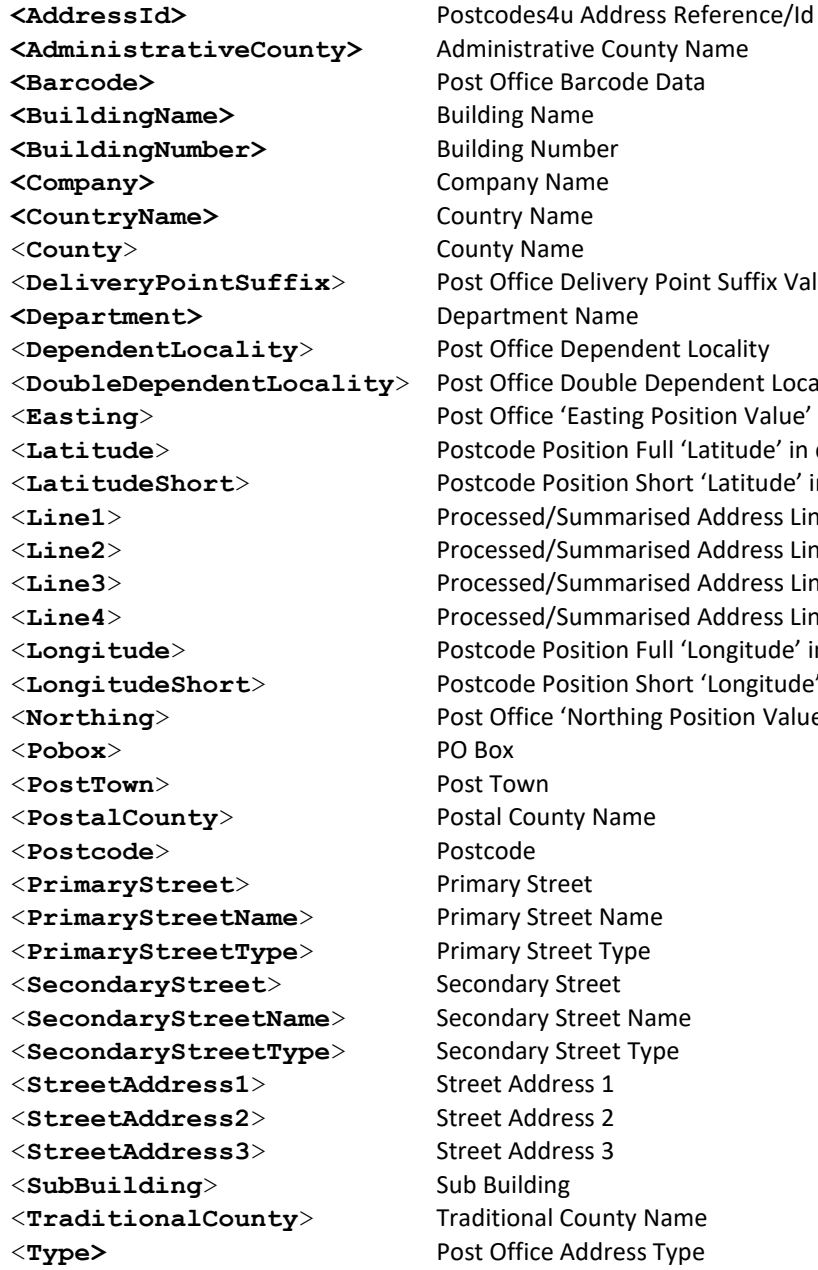

ty Name **Office Delivery Point Suffix Value Office Dependent Locality Office Double Dependent Locality Office 'Easting Position Value'** code Position Full 'Latitude' in degrees. ode Position Short 'Latitude' in degrees (3dec places) **Exammarised Address Line1 Exammarised Address Line2 Eased/Summarised Address Line3 Exammarised Address Line4** code Position Full 'Longitude' in degrees. ode Position Short 'Longitude' in degrees (3dec places) **Office 'Northing Position Value' Postal County Name** <**PrimaryStreet**> Primary Street <**PrimaryStreetName**> Primary Street Name <**PrimaryStreetType**> Primary Street Type ndary Street ndary Street Name ndary Street Type t Address 1 <**StreetAddress2**> Street Address 2 <**StreetAddress3**> Street Address 3 **Suilding** tional County Name

# <span id="page-16-0"></span>**4.3 Example ASP Code for Address Select by ID**

```
public static Address GetAddressById(decimal postCodeId) 
  { 
     string format = "xml"; 
    string key = "AB12-CD34-EF56-GH78";
    string username = "OurPc4uUserName";
     string url = "http://services.3xsoftware.co.uk/search/byid/"; 
     url += System.Web.HttpUtility.UrlEncode(format); 
     url += "?username=" + System.Web.HttpUtility.UrlEncode(username); 
     url += "&key=" + System.Web.HttpUtility.UrlEncode(key); 
    url += "&id=" + System. Web. HttpUtility. UrlEncode(postCodeId. ToString());
     //Build the url 
     if (!url.StartsWith("http://")) 
     { 
      url = "http://" + url; } 
     if (!url.EndsWith("/")) 
     { 
      url = url + ^{\prime\prime}/^{\prime\prime};
     } 
     //Create the dataset 
     var ds = new DataSet(); 
     ds.ReadXml(url); 
     //Check for an error 
    if (ds.Tables.Count == 1 & 8 & ds.Tables[0].Columns.Count == 4 & 8 &ds.Tables[0].Columns[0].ColumnName == "Error") 
       throw new Exception(ds.Tables[0].Rows[0].ItemArray[1].ToString()); 
     DataTable dtAddress = ds.Tables[0]; 
     if (dtAddress.Rows.Count > 0) 
       { 
          address.Address1 = dtAddress.Rows[0]["Line1"].ToString(); 
          address.Address2 = dtAddress.Rows[0]["Line2"].ToString(); 
          address.City = dtAddress.Rows[0]["PostTown"].ToString(); 
         if (address.City == address.Address2) address.Address2 = string.Empty;
          var county = dtAddress.Rows[0]["County"] != null
                     ? dtAddress.Rows[0]["County"].ToString() : ""; 
          var sp = StateProvinceManager.GetStateProvinceByName(county); 
         if (sp != null) { 
             address.StateProvinceId = sp.StateProvinceId;
          } 
          address.ZipPostalCode = dtAddress.Rows[0]["Postcode"].ToString(); 
          address.Company = dtAddress.Rows[0]["Company"].ToString(); 
       } 
       address.CountryId = 80; 
       return address; 
 }
```